# **Center for the Exascale Simulation of Material Interfaces in Extreme Environments**

# **Massachusetts Institute of Technology**

Cuong Nguyen: Performance and Accuracy of Machine Learning Potentials Dionysios Sema: E(3)-Equivariant ML-DFT Spencer Wyant: Developing Machine-Learning Interatomic Potentials with julia

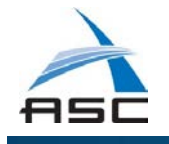

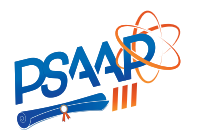

### **PERFORMANCE AND ACCURACY OF MACHINE LEARNING POTENTIALS**

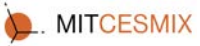

DIONYSIOS SEMA, YEONGSU CHO, NGOC NGUYEN, YOUSSEF MARZOUK, NICOLAS HADJICONSTANTINOU, HEATHER KULIK MASSACHUSETTS INSTITUTE OF TECHNOLOGY

**Massachusetts** Institute of **Technology** 

#### **INTRODUCTION PROPER ORTHOGONAL DESCRIPTORS LITHIUM ION DIFFUSIVITY VAPOR-LIQUID EQUILIBRIA** We introduce the proper orthogonal descriptors for efficient Lin. SNAP1 NN SNAP2 NN SNAP1 Allegro POD POD+SNAP We introduce the following set of snapshots on  $(r_{\min}, r_{\max})$ : and accurate interatomic potentials of complex chemical  $180.4\,$  $116.2 \qquad \quad 84.5 \qquad \quad 70.4 \quad \quad 63.3 \qquad \quad 48.1$  $\xi_{\ell}(r_{ij}, \eta) = V^{(2)}(r_{ij}, \eta, \mu_{\ell}), \quad \ell = 1, \ldots, N_{\rm s}$  (1) Table 1: Force training MAE (meV/Å) of various potentials for LGPS. SNAP1 refers to  $f_{\text{max}} = 3$  (31 descriptors) and SNAP2 refers to  $f_{\text{max}} = 4$  (56 descriptors). For<br>to  $f_{\text{max}} = 3$  (31 descriptors) and SNAP2 refers to  $f_{\text{max}} = 4$  (56 descriptors). For<br>the 91 3.5 set of the principal state of the and compute the covariance matrix  $\int^{r_{\text{max}}}$  $C_{ij} = \frac{1}{N_s}$  $\mathcal{E}_i(x, \eta) \xi_j(x, \eta) dx, \quad 1 \leq i, j \leq N_s.$ We then solve the eigenvalue problem  $Ca = \lambda a$  to obtain the orthogonal basis functions  $U_m^{(2)}(r_{ij}, \eta) = \sum^{N_s} a_{\ell m}(\eta) \, \xi_{\ell}(r_{ij}, \eta),$  $d$ akm<sup>1</sup>  $_{\ell=1}$ **Figure 3:** Prediction of vapor-liquid Al phases using SNAP,  $U_{mn}^{(3)}(r_{ij}, r_{ik}, \theta_{ijk}, \boldsymbol{\eta}) = U_{m}^{(2)}(r_{ij}, \boldsymbol{\eta}) U_{m}^{(2)}(r_{ik}, \boldsymbol{\eta}) \cos(n\theta_{ijk})$ **Figure 2:** Simulation of Lithium ion diffusivity using AIMD, POD, POD, Allegro, and EAM. The critical point for the experiment is and Allegro [5]. Our results show the ability of linear POD to ac- $(\rho_c, T_c) = (0.745g/cm^3, 6500K)$ . POD matches the experimental and compute the proper orthogonal descriptors  $\mathbf{V}_{n,\ell,\nu}^{(j,L-1)}$ curately model diffusion in Li superionic conductors. data better than Allegro, SNAP and the empirical EAM potentials.  $D_{im}^{(2)}(\eta) = \sum U_{m}^{(2)}(r_{ij}, \eta),$ **PERFORMANCE SCALING MELTING AND MECHANICAL QOIS** *j* **Contractions MI B** (2)  $D^{(3)}_{imn}(\eta) = \sum_{m} \sum_{m} U^{(3)}_{mn}(r_{ij}, r_{ik}, \theta_{ijk}, \eta).$ *j k*  $\sum w_{n,\ell_1,\ell_2}^{\text{th},L} \tilde{Y}_{\ell_1,\ell_2}^{\text{th}}$  $\mathbf{V}^{ij,L-1}_{n,L-1}$ The linear POD potential is defined as  $E(\boldsymbol{\eta}) = c^{(1)} + \sum_{k=1}^{N_d^{(2)}} c_m^{(2)} d_m^{(2)}(\boldsymbol{\eta}) + \sum_{k=1}^{N_d^{(3)}} c_n^{(3)} d_n^{(3)}(\boldsymbol{\eta})$  (3) *m*=1 *n*=1 with  $d_m^{(q)} = \sum_{i=1}^{N} D_{im}^{(q)}$ . The quadratic POD potential is Figure 5: Predictions of the melting point of Hf (left) and  $HfO<sub>2</sub>$ (right) for POD and Allegro. The ML-IAPs exhibit close aggree- $E = c^{(1)} + \sum_{n=1}^{N_d^{(2)}} \left( c_m^{(2)} + b_m^{(2)} \right) d_m^{(2)} + \sum_{n=1}^{N_d^{(3)}} \left( c_n^{(3)} + b_n^{(3)} \right) d_n^{(3)}$  (4)  $\mathbf{V}_{n,\ell,\mu}^{ij,L}$ ment with the experimental values. Tensor,  $l > 0$ *m*=1 *n*=1 Hotens **Motorca**  $\frac{1}{600}$ with  $b_m^{(2)} = \sum_{n=1}^{N_4^{(3)}} c_{mn}^{(23)} d_n^{(3)}$  and  $b_n^{(3)} = \sum_{m=1}^{N_4^{(2)}} c_{mn}^{(23)} d_m^{(2)}$ . The coefficients  $c^{(1)}, c_m^{(2)}, c_n^{(3)}, c_{mn}^{(2)},$  and  $\eta$  are found by solving a  $18 - 32 = 64 - 128$  $216$ 576 960 2160 4116 1900 2018 2017 2018 2013 2100 3200<br>1900 2018 2017 2018 2013 2100 3200<br>1900 2018 2017 2018 2013 2100 3200  $\frac{1}{p_{\text{max}}^2}$ nonlinear least-squares regression against DFT data. **Figure 4:** Accuracy comparison of different MLIP models for InP  $\frac{1}{2}$  and  $\frac{1}{2}$  and  $\frac{1}{2}$  and  $\frac{1}{2}$  and  $\frac{1}{2}$ Extension to multi-element systems is carried out by com-[3] (top) and performance scaling of POD using LAMMPS/MLputing the PODs in (2) for different atom types. The com-POD. For weak scaling (left), we performed MD on various  $HfO<sub>2</sub>$ Figure 6: Predictions of mechanical properties for Hf, HfO<sub>2</sub> (left) and HfB<sup>2</sup> (right) for POD at 0K and room temperature in comparplexity of the resulting POD potentials is  $O(NN_n^2N_f)$ , where sized systems on 36 cores. For strong scaling (right), we performed MD simulations of 1M HfO<sup>2</sup> atoms. ison with DFT and experiments.  $N_n$  is the number of neighbors and  $N_f$  is the number of basis functions. The complexity of the multi-element SNAP potential is  $O(NN_nN_f^2N_e^2)$ . Hence, the cost ratio between multi-element SNAP and POD potentials is  $N_f N_e^2/N_n$ . **REFERENCES** [1] N. C. Nguyen and A. Rohskopf. *Journal of Computational Physics*, 480:112030, 2023. [2] N. C. Nguyen. *Physical Review B*, 107(14):144103, apr 2023. We plan to develop NN/GCN potentials based on the proper orthogonal descriptors. We plan to equip POD potentials with [3] N. C. Nguyen. *Journal of Computational Physics*, 2023. In submission. [4] A. Musaelian, S. Batzner, A. Johansson, L. Sun, C. J. Owen, M. Kornbluth, and B. Kozinsky. *Nature Communications*, 14(1):579, 2023. community, we would like to collaborate the DOE labs to implement POD models in LAMMPS and FitSNAP. [5] A. Rohskopf et al. Journal of Materials Research, 2023. In submission. [5] A. Rohskopf et al. *Journal of Materials Research*, 2023. In submission.

systems [1, 2, 3]. We compose the proper orthogonal descriptors to develop two interatomic potentials by expressing the per-atom energies as a linear and then as a linear and quadratic combination of proper orthogonal descriptors. We demonstrate the weak and strong scaling of these potentials and perform MD simulations to calculate material properties. We also perform MD simulations using Allegro [4] on complex systems to model the oxidation process of Hf and map the vapor-liquid dome of Al. Finally, we use POD and Allegro for accurate prediction of melting points and mechanical properties of our target systems.

#### **E(3) EQUIVARIANT DEEP NNS**

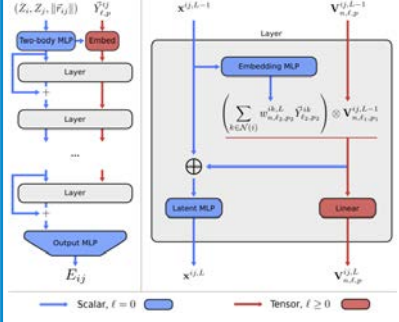

layer (right). Features in the invariant and equivariant latent spaces interact at each layer with tensor products.

The Allegro Network contains separate latent spaces for invariant features (scalar, rotation order  $l = 0$ ) and equivariant features of rotation order  $l > 0$ . The 2-body interactions are encoded with Bessel basis functions and a polynomial envelope and ACE-like many body interactions are constructed in each layer with:  $N_{order} = N_{lavers} + 2$ . The final output are pairwise energies, *Eij*

#### **ONGOING RESEARCH AND INTEGRATION**

UQ and active learning methods developed by our CESMIX team. We are also working on a Kokkos implementation to gain significant performance gains using multiple GPUs. As we aim to make the POD potentials available to the LAMMPS

**Figure 1:** Allegro architecture (left) and the component of each

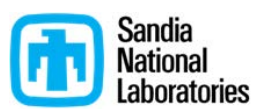

## **E(3)-EQUIVARIANT ML-DFT**

DIONYSIOS SEMA

MASSACHUSETTS INSTITUTE OF TECHNOLOGY

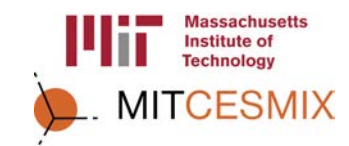

#### **INTRODUCTION**

#### The development of an accurate and transferable machine-learned interatomic potentials (ML-IAPs) can take several months and requires computing resources and expertise across disciplines. In active learning approaches, we can use uncertainty metrics from an ensemble of trained potentials to drive an active learning approach, expand our datasets with additional DFT calculations and retrain the next generation of ML-IAPs. In this process, data generation is the most time-consuming part. Our goal is to accelerate this process and achieve potential-in-a-day development cycles. To this end, we propose a E(3)-equivariant ML-DFT that can be used as a proxy DFT model to accelerate DFT calculations or perform DFT calculations that predict the electron density, energy and atomic forces of large and complex systems  $(\mathcal{O}(10^5)$  atoms) that are intractable for regular DFT codes.

#### **SELECTION SCHEME**

We use a minimax sampling method to select *M* configurations from a set of *K* configurations  $\{\mathcal{C}_k\}_{k=1}^K$  with  $M \ll K$  . Define the similarity matrix

$$
S_{ij} = \frac{D(C_i) \cdot D(C_j)}{\|D(C_i)\| \|D(C_j)\|}, \quad i, j = 1, ..., K,
$$

*, i, j* = 1*, . . . , K,* (1)

*Sij .* (3)

where  $D(\mathcal{C}_i)$  is a vector of descriptors for  $\mathcal{C}_i$ . Choose a set of *M* indices  $\{i_1, \ldots, i_M\}$ , where the first two indices are

$$
(i_1, i_2) = \arg\min_{1 \le i, j, \le N} S_{ij}
$$
 (2)

and, for 
$$
m = 3, \ldots, M
$$
,

$$
i_m = \arg\min_{1 \le i \le N} \max_{j \in \{i_1, \dots, i_{m-1}\}} S_{ij}.
$$

This method is used in the following algorithm.

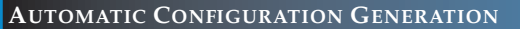

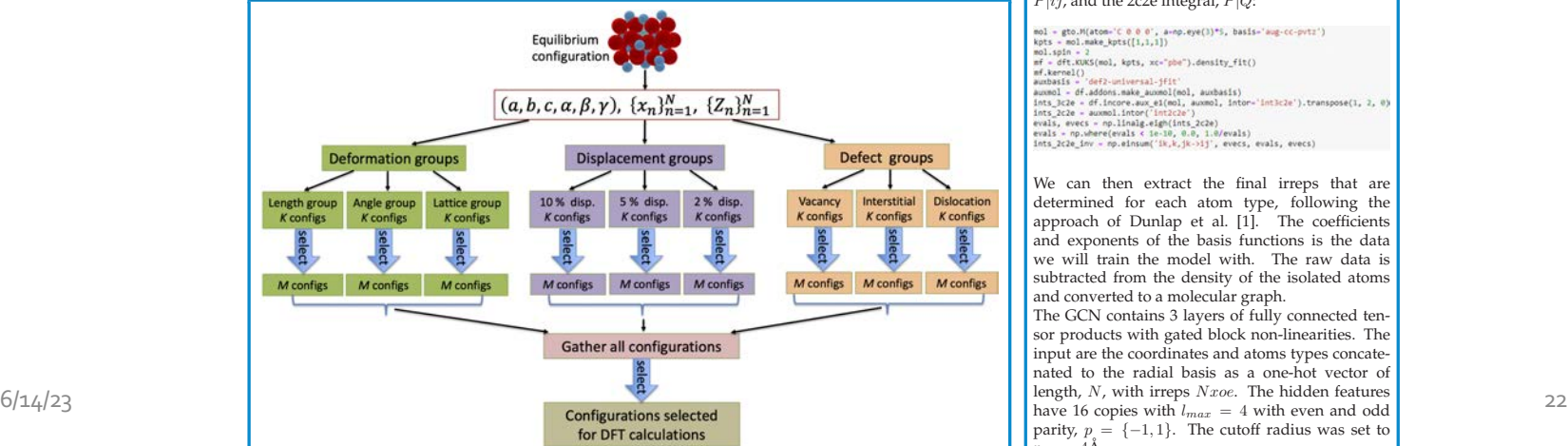

### **E(3)-GCN ELECTRON DENSITY**

The electron density is a scalar value over all 3D space. We typically represent it using a "basis set". The functions of the basis set have the mathematical form:

 $\Phi_{l,m} = Y_l^m \exp(-\alpha_{l,m} ||r - R_i||^2),$  (4)

where the first term are the spherical harmonics, and the second is a Gaussian radial basis. The density on a given atom, *i*, is represented by a linear combination of the basis functions projected onto a delta Dirac function (the origin of DFT formulation). Each basis function has a coefficient that is the weight of that function's contribution:

$$
\rho_i = \sum_{\lambda} \delta(r - r_{\lambda}) ||\psi_{\lambda}(r)||^2 = \sum_{l} C_i^{l,m} \Phi_{l,m}.
$$
 (5)

We perform DFT runs with pyscf with pbc and project the electron density onto a density fitting basis. We calculate the 3-center 2e tensor integral, *P|ij*, and the 2c2e integral, *P|Q*:

mol – gto.M(atom-'C 0 0 0', a-np.eye()}\*5, basis-'aug-cc-pvtz')<br>kpts – mol.make\_kpts([1,1,1])<br>mol.spin – 2<br>mf – dft.KUKS(mol, kpts, xc-"pbe").density\_fit()  $\texttt{m} = \texttt{d} \texttt{C} \texttt{N} \texttt{C} \texttt{N} = \texttt{N} \texttt{C} \texttt{N} \texttt{N} = \texttt{N} \texttt{C} \texttt{N} \texttt{N} = \texttt{N} \texttt{C} \texttt{N} \texttt{N} = \texttt{N} \texttt{C} \texttt{N} \texttt{N} = \texttt{M} \texttt{N} \texttt{N} \texttt{N} \texttt{N} = \texttt{M} \texttt{N} \texttt{N} \texttt{N} = \texttt{M} \texttt{N} \texttt{N} \texttt{N} = \$ r='inticle').transpose(1, 2, 0)

We can then extract the final irreps that are determined for each atom type, following the approach of Dunlap et al. [1]. The coefficients and exponents of the basis functions is the data we will train the model with. The raw data is subtracted from the density of the isolated atoms and converted to a molecular graph.

The GCN contains 3 layers of fully connected tensor products with gated block non-linearities. The input are the coordinates and atoms types concatenated to the radial basis as a one-hot vector of length, *N*, with irreps *Nxoe*. The hidden features parity,  $p = \{-1, 1\}$ . The cutoff radius was set to  $r = 4\text{ Å}$ .

## **Developing Machine-Learning Interatomic Potentials with**

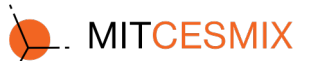

Spencer Wyant, Youssef Marzouk

*(with package contributions from Emmanuel Lujan, Dallas Foster, Joanna Zou, and other CESMIX contributors)*

#### **Background**

When performing **molecular dynamics (MD)**, the motion of a given particle *i* in a system of *N*atoms is governed by Newton's equation of motion:  $d^2r_i$ 

$$
-\nabla_{\underline{i}} E(\mathbf{r}, \mathbf{z}) = F_{\underline{i}}(\mathbf{r}, \mathbf{z}) = m_{\underline{i}} \frac{\partial \mathbf{r}}{\partial t^2}
$$
  
\nPotential Energy Surface  
\n
$$
E(\mathbf{r}, \mathbf{z}): \mathcal{R} \times \mathcal{Z} \to \mathbb{R} \qquad \int_{N=1}^{\infty} \mathcal{R}_N, \ \mathcal{R}_N := \mathbb{R}^{3N}
$$

 $\mathcal{Z} := \{1, ..., N_e\}$ The **PES**maps the positions and chemical identities of each atom in the system to the total potential energy (in the absence of external forces). A model of the PES should be capable of treating systems with arbitrary numbers of atoms.

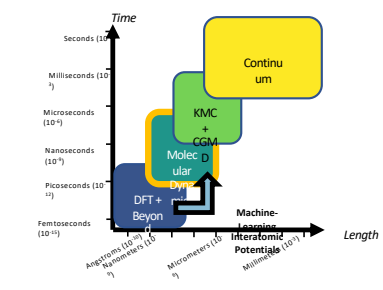

While **density functional theory (DFT)** calculations can provide an accurate PES and downstream properties, their computational cost and O(N3) scaling prevents accessing systems larger than a few hundred atoms and timescales beyond tens of picoseconds. **Machine-learning interatomic potentials (MLIPs)**, which leverage flexible models trained on DFT-computed forces and energies, act as a bridge to the larger spatial and temporal scales accessed with traditional MD methods, bringing the *ab initio* accuracy of more expensive methods to these scales.

#### $E(r) = \sum_{t=1}$  $\sum_{i=1}^{N} E_i \big( \{r_j\}_{j \in \mathcal{N}(i)} \big)$ **Key Features of MLIPs** *Additivity and Locality Symmetry*  4 3 Transl ation Refle ction Permutation  $\sim$ 4 6 5 Rotati on *Preserving*

MLIPs can model systems with arbitrary number of atoms by decomposing the total energy into a sum of atom-wise or pairwise terms. Likewise, they exploit the<br>typically local nature of internarticle forces by employing a cutoff function, which typically local nature of interparticle forces by employing a cutoff function, which<br>only considers atoms within some neighborhood  $N$ . Finally, interatomic potentials only considers atoms within some neighborhood  $N$ . Finally, interatomic potentials<br>need to respect the Euclidean group E(3) symmetries (energy invariance and force<br>equivariance) and, from a computational perspective, shoul ordering of atoms.

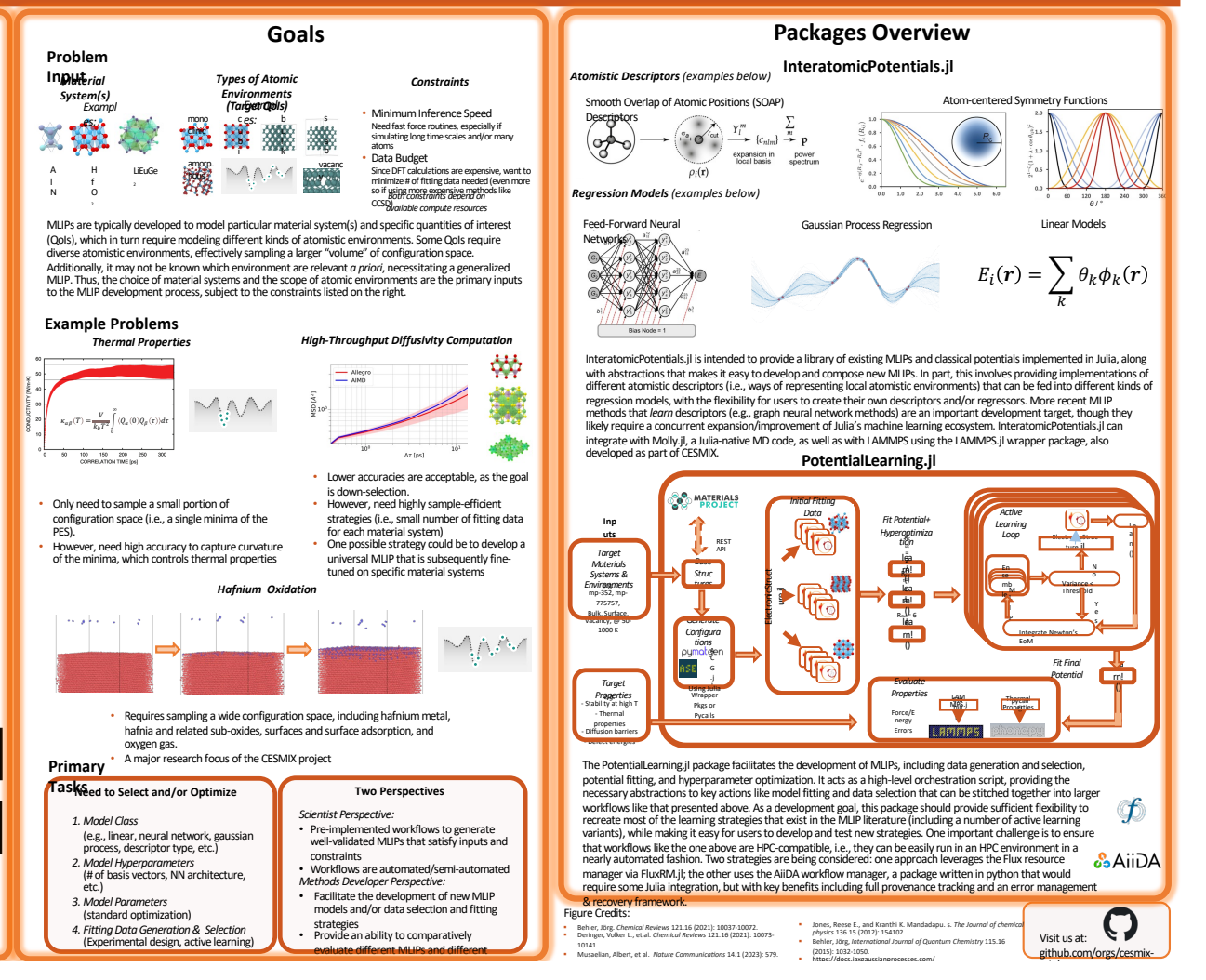